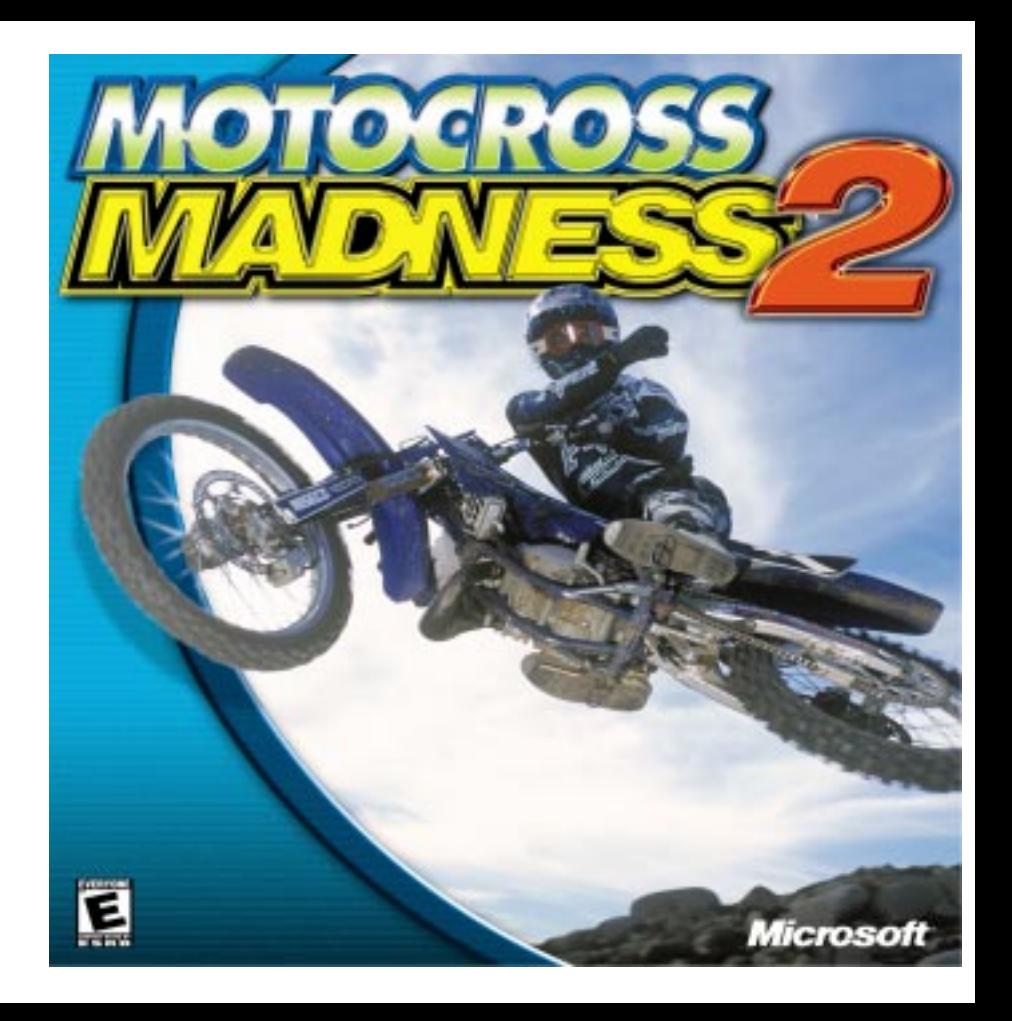

Information in this document is subject to change without notice. The names<br>of companies, products, people, characters and/or data mentioned herein are<br>fictitious unless otherwise noted. Complying with all applicable copyr

Microsoft may have patents, patent applications, trademarks, copyrights, or<br>other intellectual property rights covering subject matter in this document.<br>Except as expressly provided in any written license agreement from Mi

The example companies, organizations, products, people and events depicted herein<br>are fictitious. No association with any real company, organization, product, person or<br>event is intended or should be inferred.

- © & (p) 1998, 2000 Microsoft Corporation. All rights reserved.
- © & (p) 1998, 2000 Rainbow Multimedia Group. All rights reserved.

Microsoft, MS, Windows, and Motocross Madness are either registered trademarks or trademarks of Microsoft Corporation in the U.S. and/or other countries.

HONDA®, the Wing® logo, CR®, XR™ and the distinctive likenesses of its<br>motorcycles are owned by HONDA MOTOR CO., LTD. and licensed by AMERI-<br>CAN HONDA MOTOR CO., INC. in the U.S.

The KTM Trademarks are used by Microsoft with express written permission of KTM Sportmotorcycle USA, Inc.

YAMAHA is a registered trademark and is used with permission of Yamaha<br>Motor Co., Ltd.

<sup>2</sup> and respective offices: Other product and company names mentioned herein may be the trademarks of their respective owners.

## **Head for the Holeshot!**

Welcome to Motocross Madness™ 2.0, the action racing game that captures all of the bar-banging, breakneck action of the original and takes it to the next level.

Here's what's new for Version 2:

- **•**Challenging new race events and environments
- **•** Startling new stunts, stunt variations, & multiple stunt bonuses
- **•**Authentic licensed bikes and pro racing gear
- **•**A new Pro-Circuit career mode
- **•**Online scoring and ranking system over the Internet

## **Here's what's inside to get you on your bike and banging bars:**

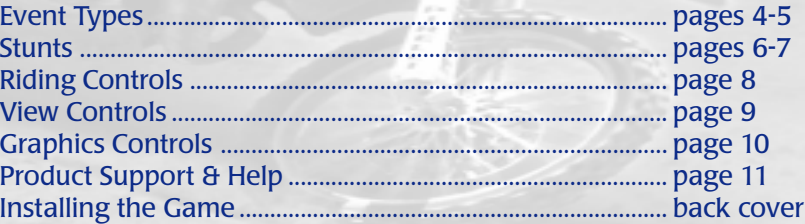

# EVENT TYPES

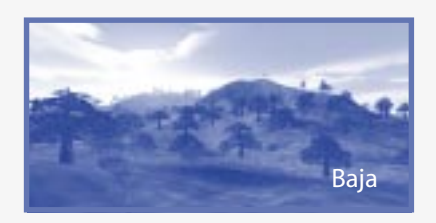

*Baja*

Race in remote outdoor environments as you pick your way through a series of waypoint gates. Baja races are a great place to get a feel for your bike. Just follow the arrow. Perfect for beginners!

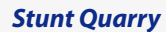

Grab maximum points against your opponents as you kick off sick stunts like the Lazy Boy, the Heart Attack, and that all-time classic, the Nac-Nac. With extra points for executing multiple stunts and stunt variations, you'll need to pull off some extreme moves to make it to the top as the timer ticks down.

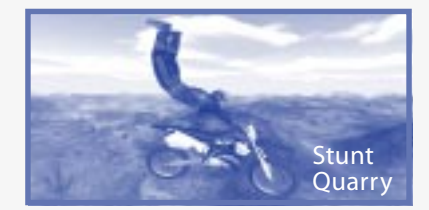

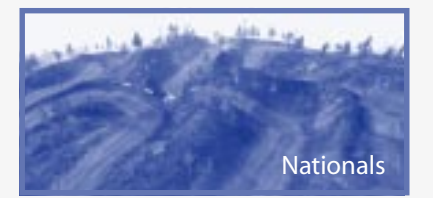

### *Supercross*

Hear the stadium crowd roar as you crack the throttle to thunder past your opponents and grab the holeshot heading into the first turn. With challenging whoop and rhythm sections, and narrow turns that will make you topple, Supercross tracks will take everything you've got.

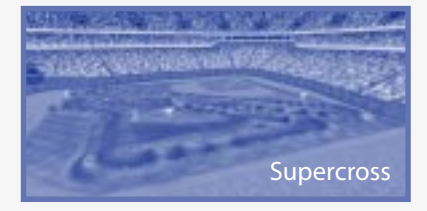

Tackle tight, technical outdoor tracks designed to twist your bike and torque your torso. With towering triples and awesome elevation changes carved out of hill and dale, Nationals tracks

will test your moto-mettle.

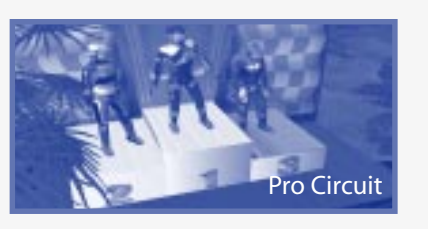

### *Pro-Circuit*

*Nationals*

With our all-new career mode, start as a rookie rider in local weekend races, earning points & sponsorship money as you build a name for yourself on the road to the ultimate motocross challenge, the professional Supercross Circuit! Juggle repair costs & medical bills & earn cool new bikes & racing gear as you grind your way to the top in increasingly challenging races.

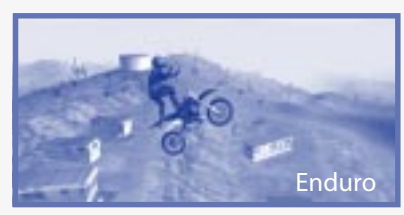

### *Enduro*

d<sub>1</sub> and the second second it! An all-new racing event where riders rumble through richly populated race environments, from an Arizona trailer park to the South American jungle. With working highways, airports, train tracks, and construction areas, you may encounter cross traffic when you least expect it!

# **GAME STUNTS**

See the online Help topic "Stunt Controls and Variations" for more information on awesome stunts!

move the joystick to pick your stunt.

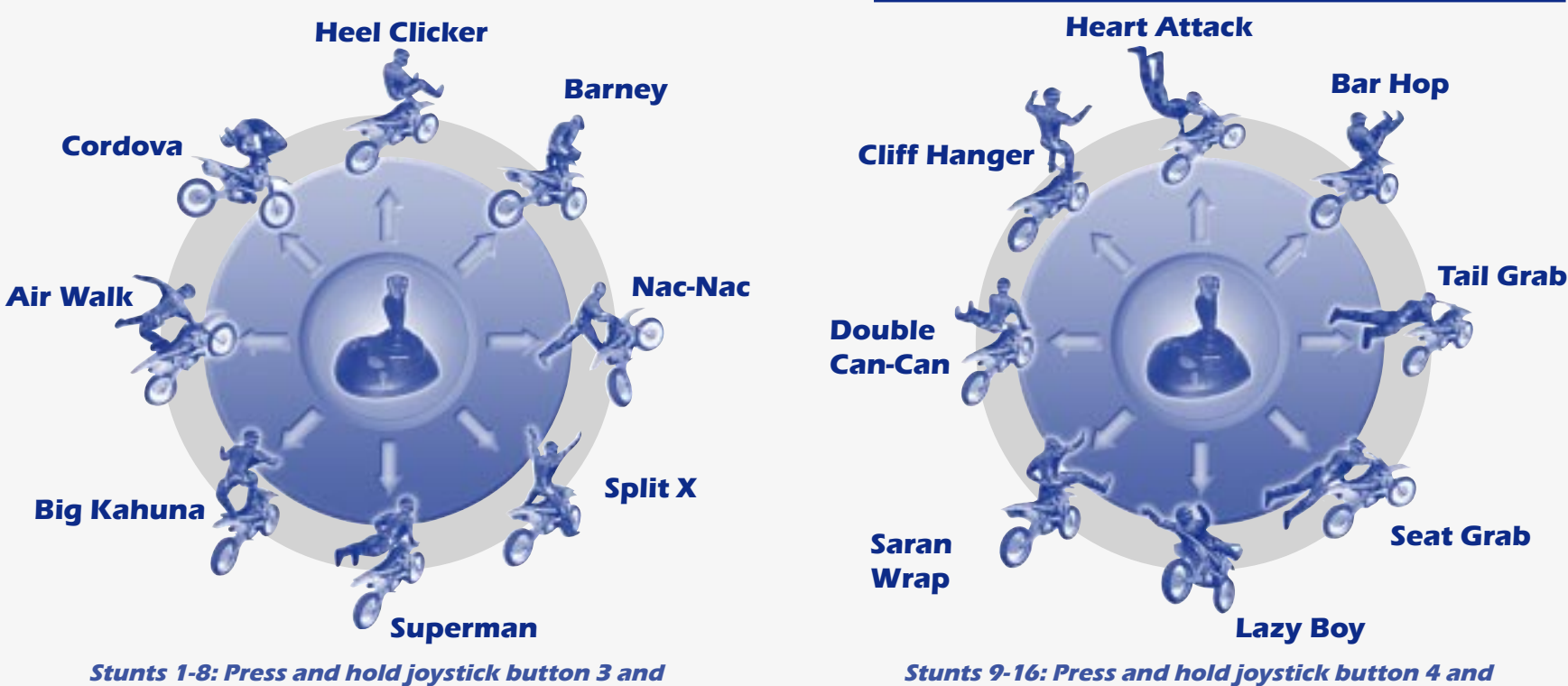

**6** The move the joystick to pick your stunt. move the joystick to pick your stunt.

# **RIDING CONTROLS**

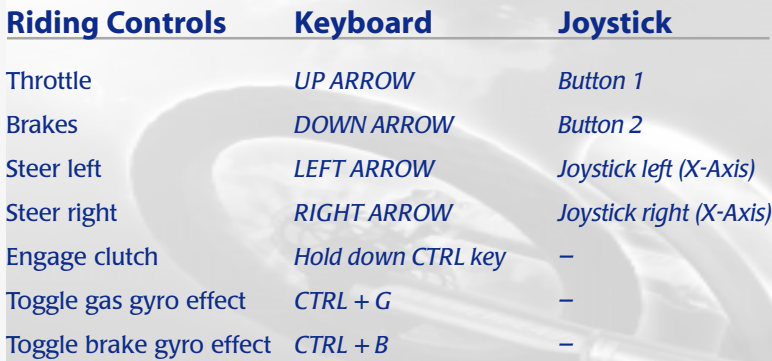

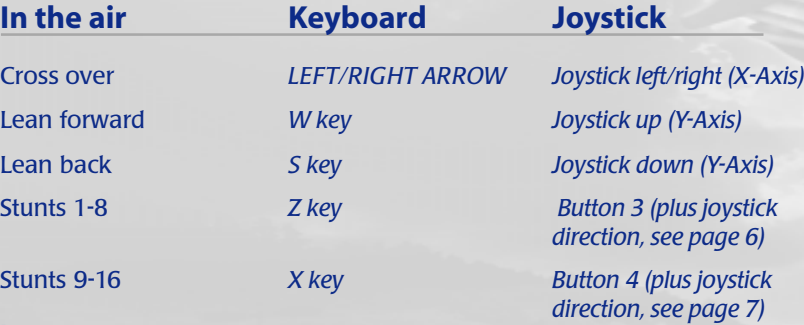

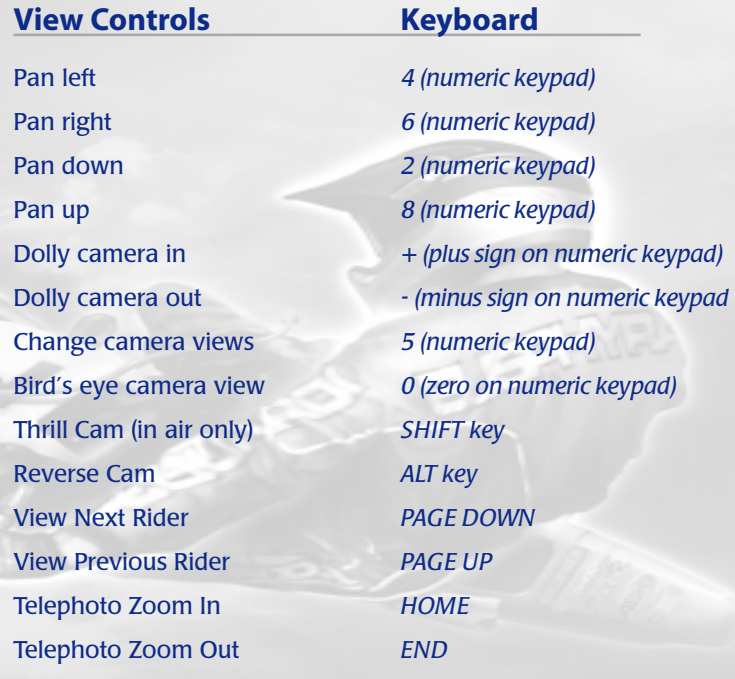

8 9

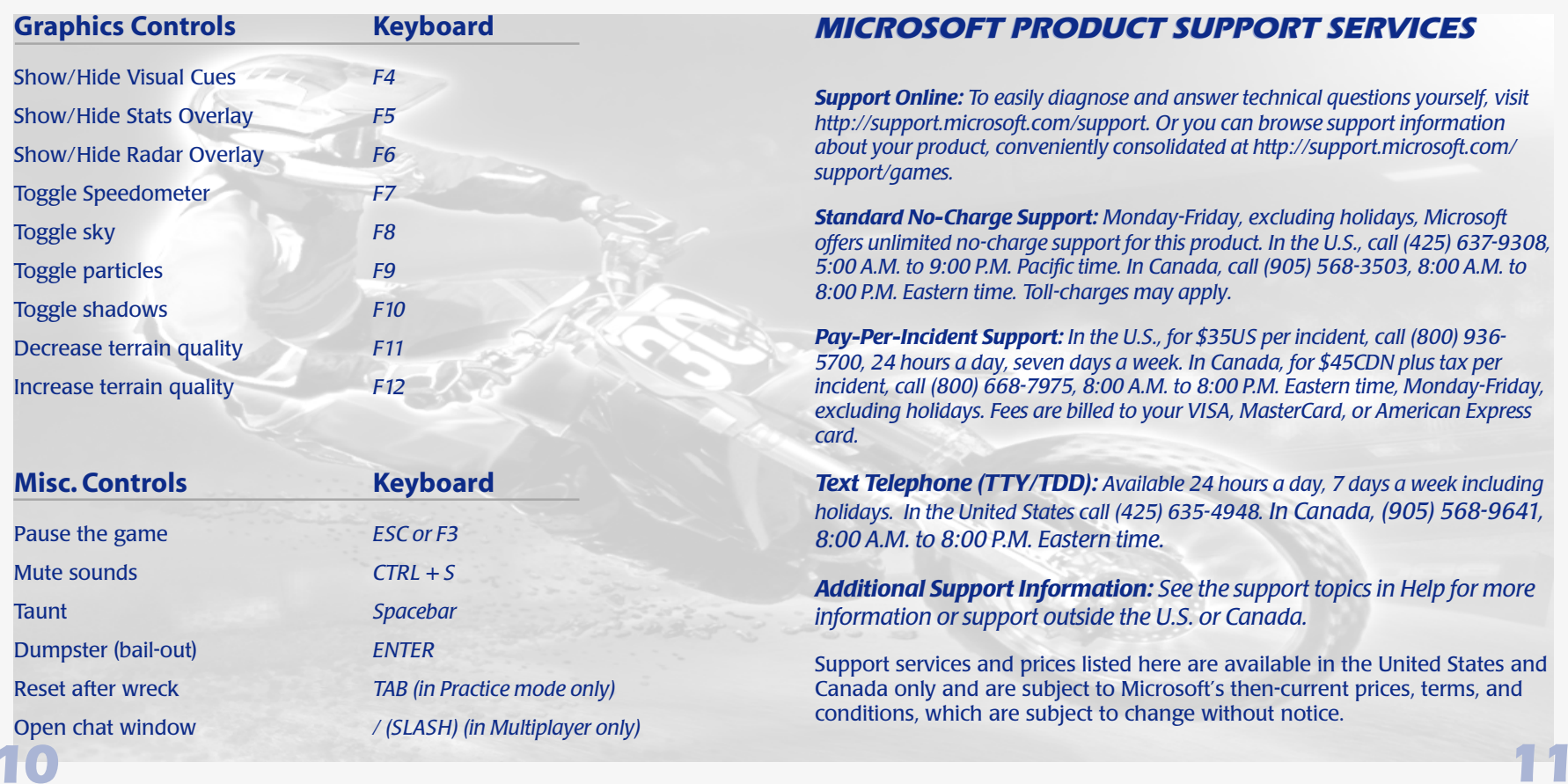

## MICROSOFT PRODUCT SUPPORT SERVICES

*Support Online: To easily diagnose and answer technical questions yourself, visit http://support.microsoft.com/support. Or you can browse support information about your product, conveniently consolidated at http://support.microsoft.com/ support/games.*

*Standard No-Charge Support: Monday-Friday, excluding holidays, Microsoft offers unlimited no-charge support for this product. In the U.S., call (425) 637-9308, 5:00 A.M. to 9:00 P.M. Pacific time. In Canada, call (905) 568-3503, 8:00 A.M. to 8:00 P.M. Eastern time. Toll-charges may apply.*

*Pay-Per-Incident Support: In the U.S., for \$35US per incident, call (800) 936- 5700, 24 hours a day, seven days a week. In Canada, for \$45CDN plus tax per incident, call (800) 668-7975, 8:00 A.M. to 8:00 P.M. Eastern time, Monday-Friday, excluding holidays. Fees are billed to your VISA, MasterCard, or American Express card.*

*Text Telephone (TTY/TDD): Available 24 hours a day, 7 days a week including holidays. In the United States call (425) 635-4948. In Canada, (905) 568-9641, 8:00 A.M. to 8:00 P.M. Eastern time.*

*Additional Support Information: See the support topics in Help for more information or support outside the U.S. or Canada.*

Support services and prices listed here are available in the United States and Canada only and are subject to Microsoft's then-current prices, terms, and conditions, which are subject to change without notice.

# *Installing Motocross Madness™ 2* **Automatic Installation**

- 1. Insert the *Motocross Madness 2* CD into the CD-ROM drive. Allow 20 seconds for the instructions to appear on your screen.
- 2. Follow the instructions on your screen.

The bike riding depicted herein may not be realistic, and is potentially extremely dangerous in real life. Don't try these moves in your backyard!

# *SAFETY FIRST. RIDE RESPONSIBLY!*

**Enjoy the great outdoors. Don't destroy it!**

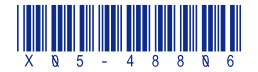

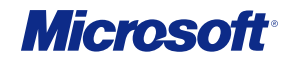